## **オープンキャンパス受付では、 ①アンケート回答完了画面 ②COCOA接触履歴を提示ください**

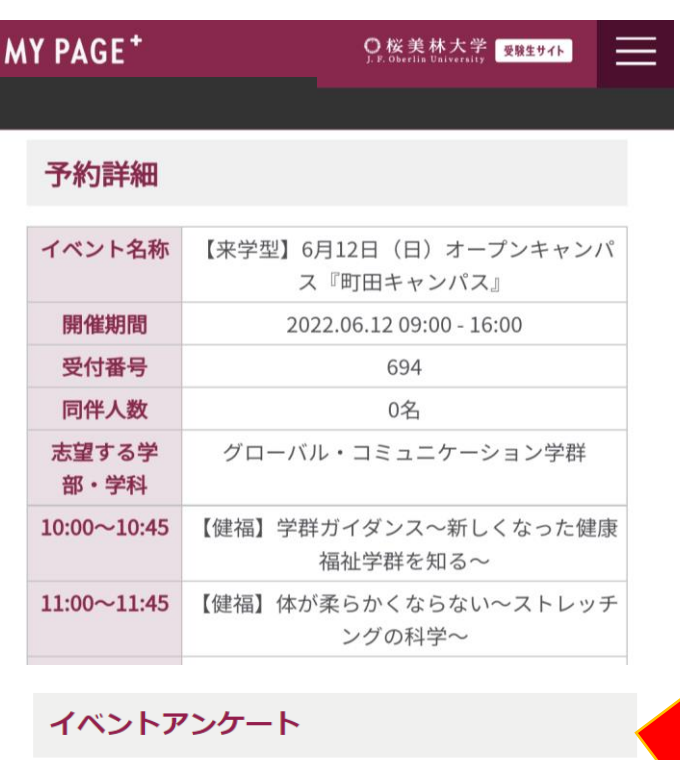

【来学型】6月12日 (日) オープンキャンパス『町田キャン/ ス』のアンケートページへ

● 終日 (10:00~16:00) - 【LA】 個別相談 のアンケートページ

10:00~10:45-【LA】 学群ガイダンス のアンケートページ/

**アンケート回答完了後の この画面を見せて下さい**

**MyPage+トップ画面にある マイイベントをタップし、 イベントアンケートに回答**

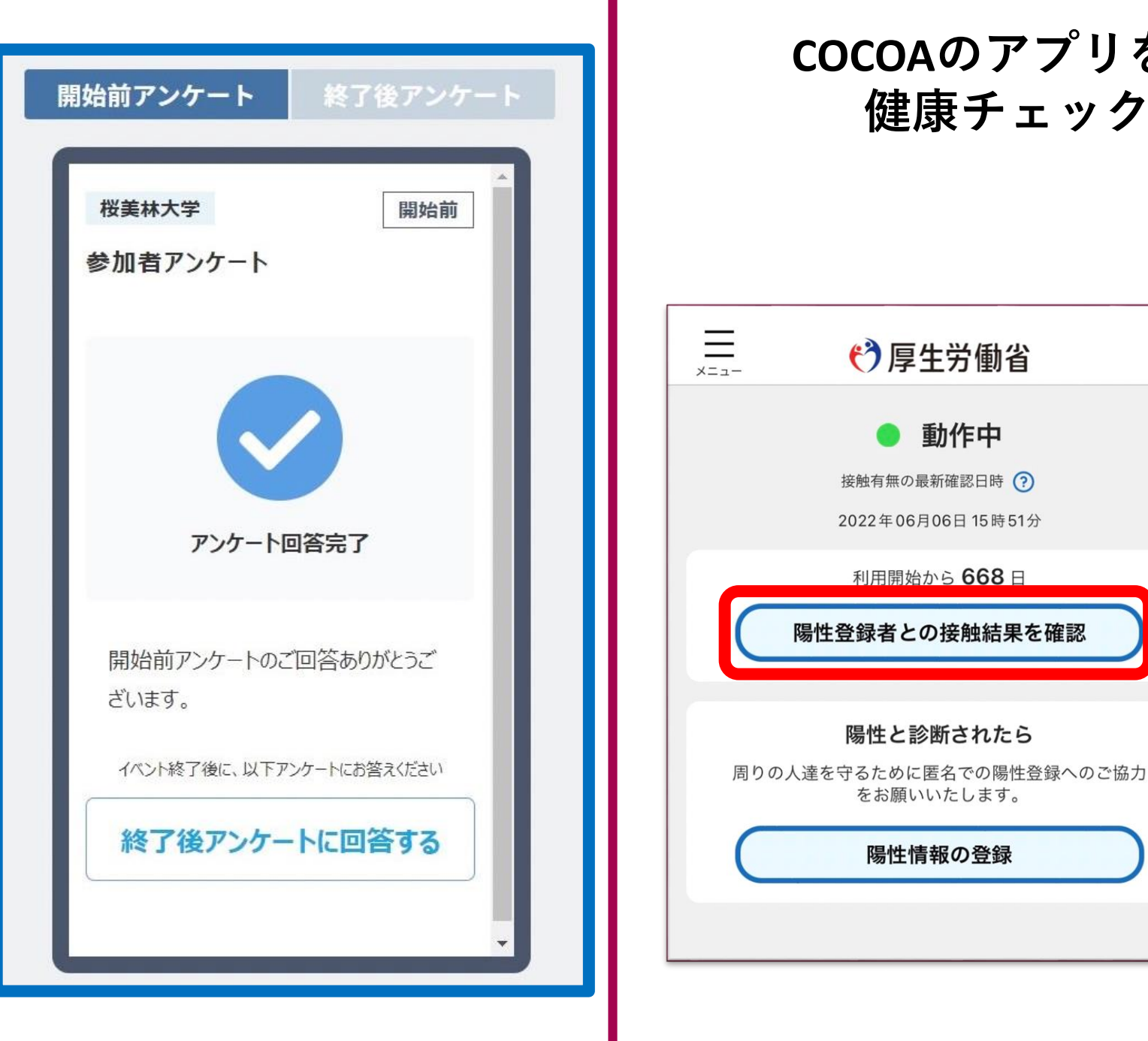

## **接触確認アプリCOCOAの この画面を見せて下さい**

## **COCOAのアプリをインストールができない方は 健康チェックシートをご提示ください。**

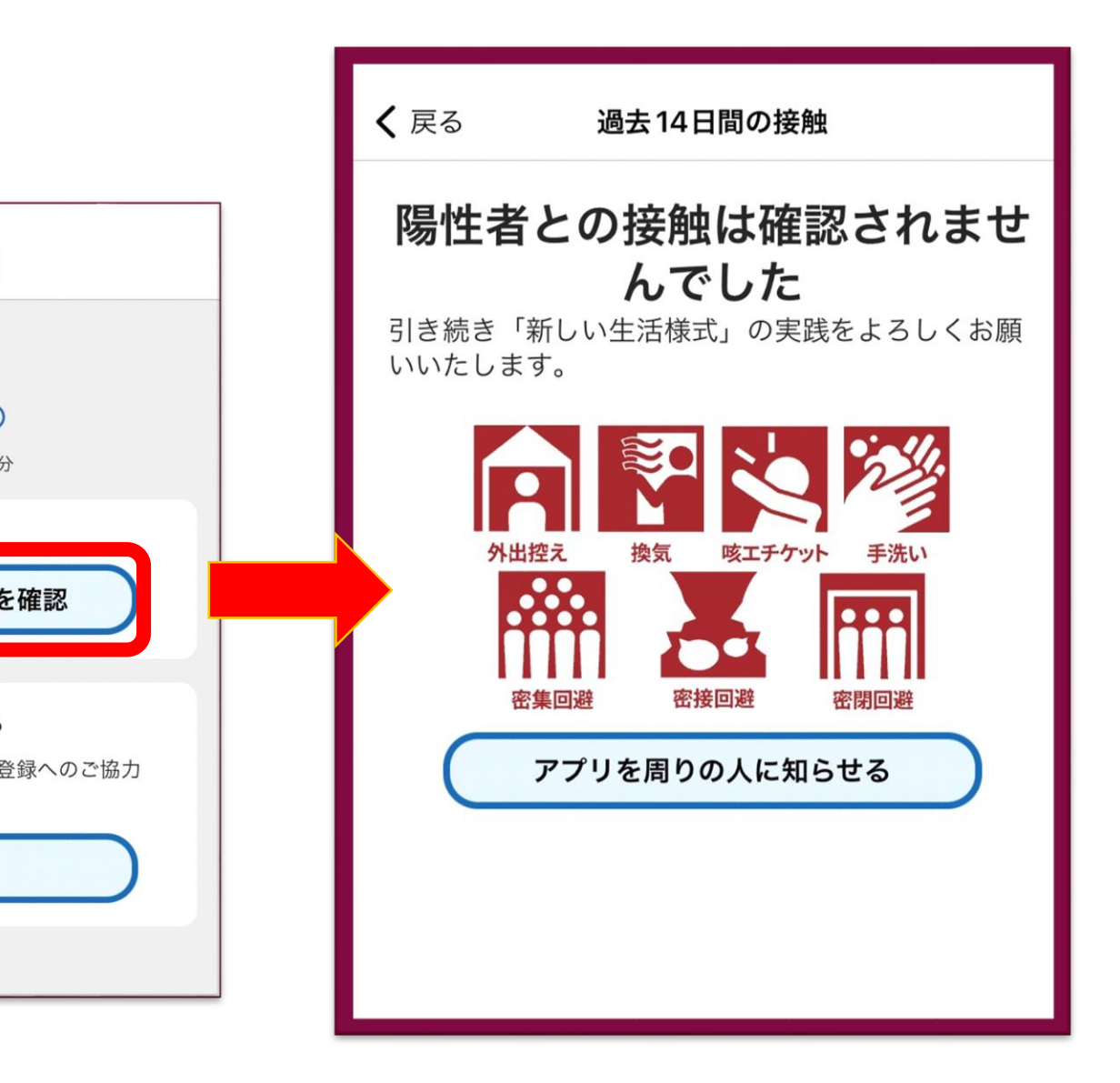